## 子供の動画視聴、大丈夫ですか?

## ~動画共有サイト"You Tube"について~

内閣府発表の「平成 28 年度青少年のインターネット利用環境実態調査」に よると、小学生のインターネット利用目的の 1 位は「ゲーム」(78.1%)、2 位は「動画視聴」(60.5%)という結果になっています(※同調査による「動 画視聴」の割合…中学生:74.0%(1位)、高校生:84.1%(2位))。

また将来なりたい職業に「ユーチューバー (YouTuber) ※」をあげる小学 生や中学生もいます。

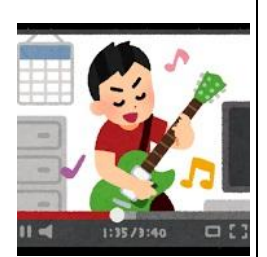

※ユーチューバー(YouTuber)

…動画共有サイト"YouTube"に動画を投稿し、広告収入を得る人たちのこと。 自分がアップした動画の再生回数が多ければ多いほどお金が稼げる仕組み

多くの子供たちが視聴している"YouTube"などの動画共有サイトには、アニメやバラエティ、 スポーツなど子供たちの興味を引くような動画が多数ありますが、中には子供が観るには好まし くない動画も含まれています。

今回は、子供が不適切な動画を観ないようにする"YouTube"の制限機能や 2017 年5月か ら提供が開始された "YouTube Kids" について紹介します。

## 1 【2】 VouTube 「制限付きモード」設定について

(スマホ・タブレット・PC などを、家族で共同で使用している場合など)

YouTube を「制限付きモード」にすると、子供に見せたくない成人向けの可能性のある動画 をできる限り排除してくれます。この制限付きモードは、コミュニティによる報告、動画の年齢 制限設定などの情報をもとに特定し、除外されています。

《iOSアフリ》 アカウント ≫ 設定 ≫ 制限付きモード「ON」

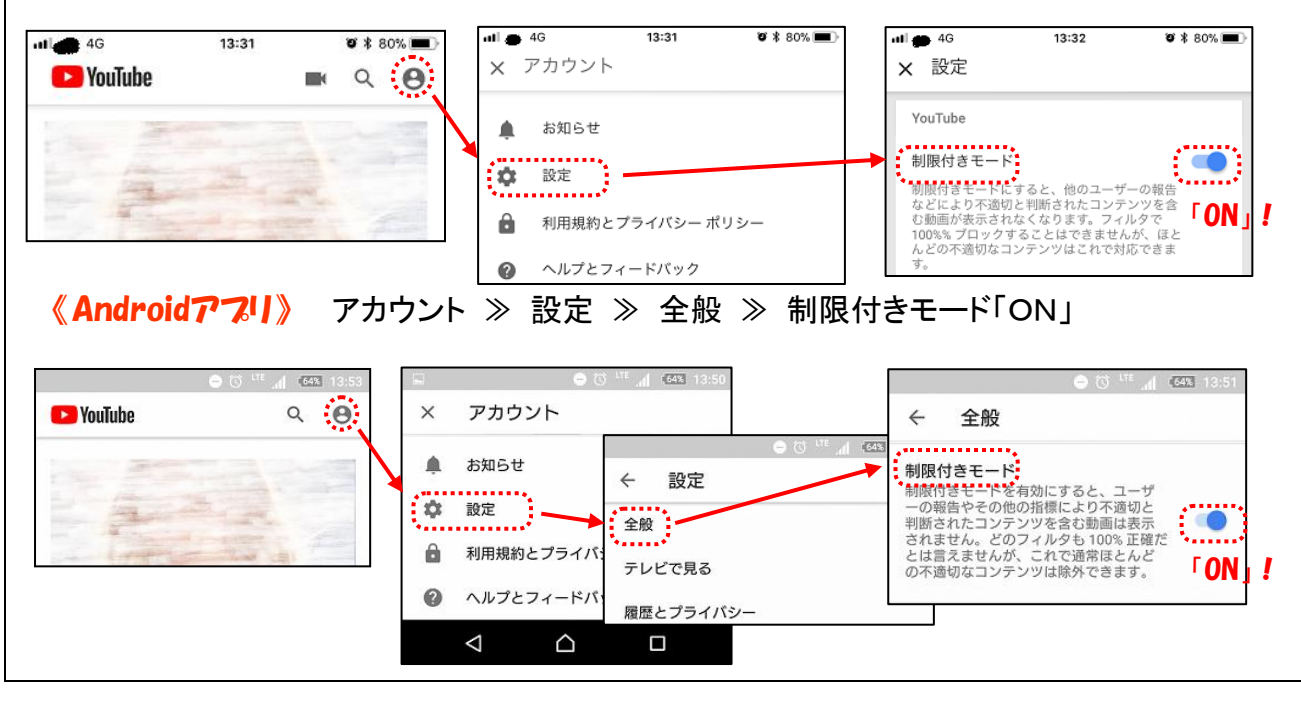

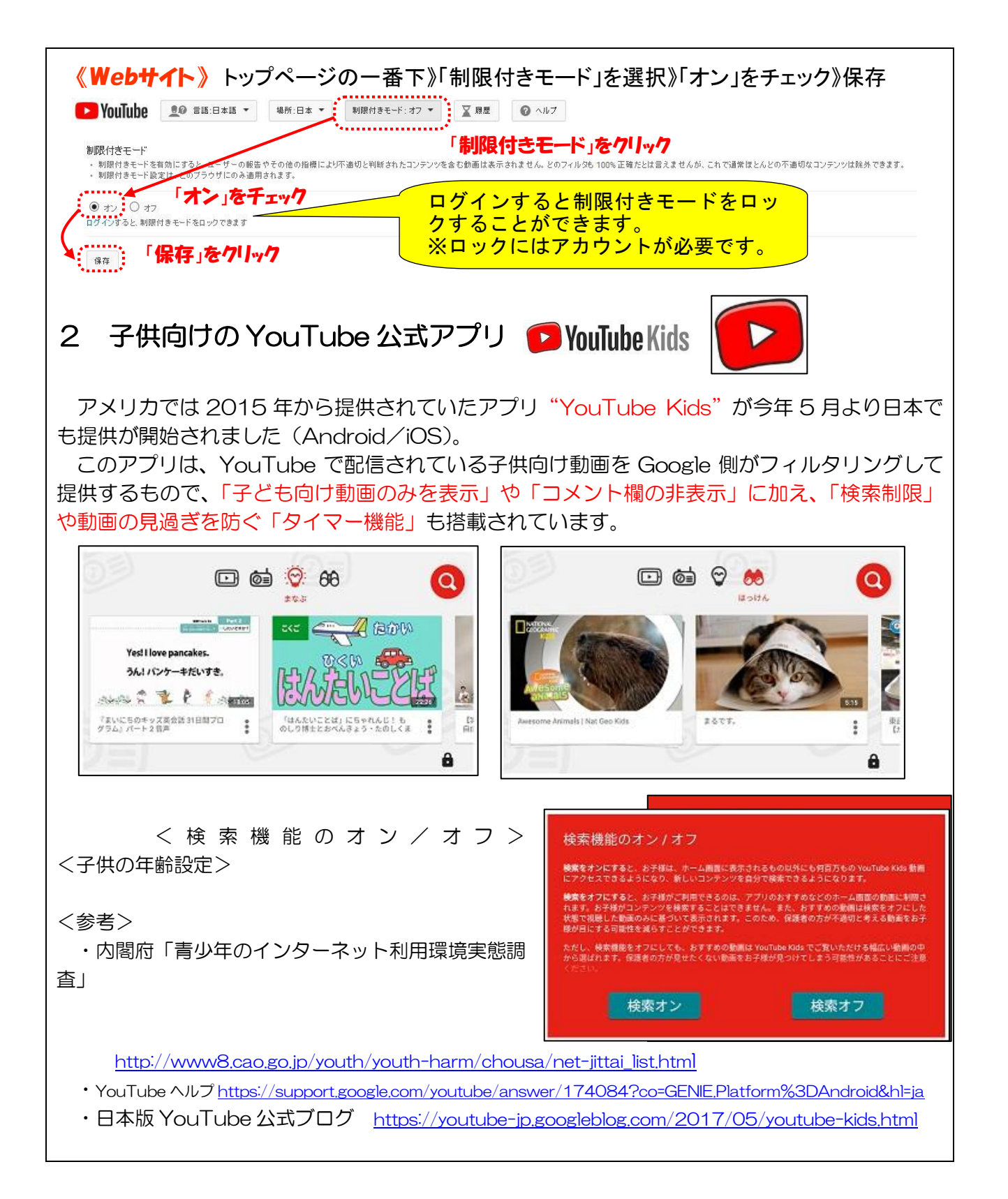